Randomizing a BIBD:

Example: We want to compare four hamburger restaurants: B, M, W, Z, but subjects can only try three burger samples before getting nauseated. Let's use a BIBD.

Here is a BIBD for  $g = 4$ ,  $k = 3$ , and  $b = 4$ :

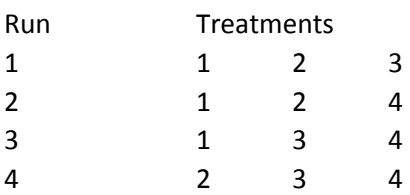

First we randomize the 'runs' to subjects, using the random permutation of 2,4,1,3:

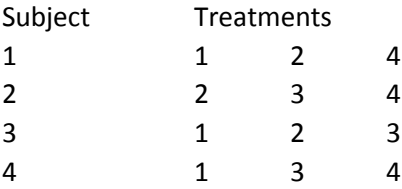

Now randomize the order of treatments for each subject using separate random permutations. The 'X' symbol denotes a treatment not used for that subject:

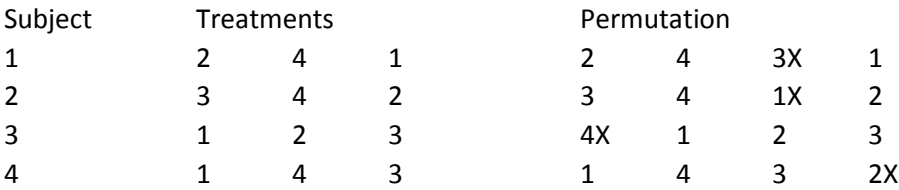

Finally, we randomize the treatments to the treatment numbers. Using the random permutation 2,4,3,1, we assign treatment 2 to letter B, treatment 4 to letter M, treatment 3 to letter W, and treatment 1 to letter Z, giving us a design we can now use:

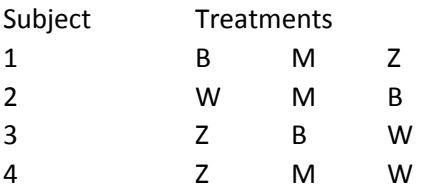

## Reference:

Kuehl, R.O. Design of Experiments: Statistical Principles of Research Design and Analysis, second edition. 2000. Belmont, CA: Brooks/Cole